**Física y Química 4º ESO Práctica virtual Cinemática**

**Nombre y apellidos \_\_\_\_\_\_\_\_\_\_\_\_\_\_\_\_\_\_\_\_\_\_\_\_\_\_\_\_\_\_\_\_\_\_\_\_\_\_\_\_\_\_\_\_\_\_\_\_\_\_\_\_\_\_\_\_\_ curso \_\_\_\_\_\_\_\_**

**"El hombre móvil"**

## **Introducción**

El objetivo de esta práctica es realizar y analizar las gráficas de posición, velocidad y aceleración de un móvil que se desplaza con movimiento rectilíneo y uniforme (MRU) y movimiento rectilíneo uniformente acelerado (MRUA).

Accede a la simulación a través de la dirección http://phet.colorado.edu/es/simulation/moving-man

En esta simulación encontrarás dos pestañas, llamadas "introducción" y "gráficas". Para la práctica de hoy utilizaremos la de **"introducción".**

En primer lugar y para familiarizarte con los controles vas a investigar...

- Cómo mover al hombre: sitúa el cursor sobre el hombre y arrástralo hacia la derecha o la izquierda. También puedes introducir un valor en posición entre -10 y 10 y pulsando la tecla de enter el hombre se situará en esa posición.
- Cómo hacer que el hombre se mueva automáticamente: introduce un valor en "velocidad" y pulsa el botón de play . Para detener su movimiento pulsa el botón pause .
- Cómo grabar y reproducir el movimiento grabado previamente (playback): pulsa borrar, introduce un valor de velocidad y pulsa play. Cuando finalice pulsa pause. Luego selecciona playback y pulsando play se reproducirá el mismo movimiento.
- Cómo reproducir el movimiento lentamente: cuando está activada la función playback, puedes modular la velocidad del movimiento con el cursor "lento ------ rápido".
- Cómo reiniciar rápidamente las condiciones iniciales: pulsando "reiniciar" y aceptando en el cuadro de diálogo.

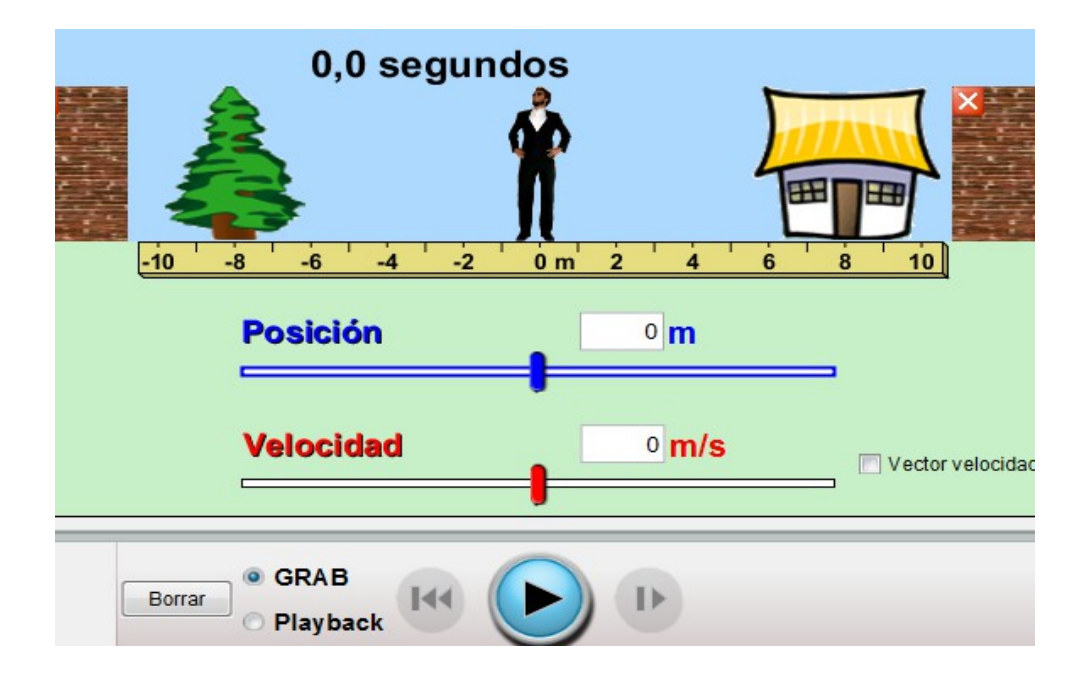

## **Movimiento rectilíneo y uniforme (MRU)**

1. El la pestaña "introducción" reinicia todos los ajustes pulsando "reiniciar todo".

2. Arrastra al hombre hasta situarlo junto al árbol (posición -10 m). Pulsar para parar el tiempo a continuación pulsar "borrar".

3. Escribe una velocidad entre 0.9 y 1.5 m/s (con punto, no con coma)

4. Pulsa  $\rightarrow$  y deja que el hombre camine hasta la pared. Para su movimiento pulsando de nuevo  $\circ$ 

5. Selecciona "playback" para reproducir el movimiento y completa la tabla de datos:

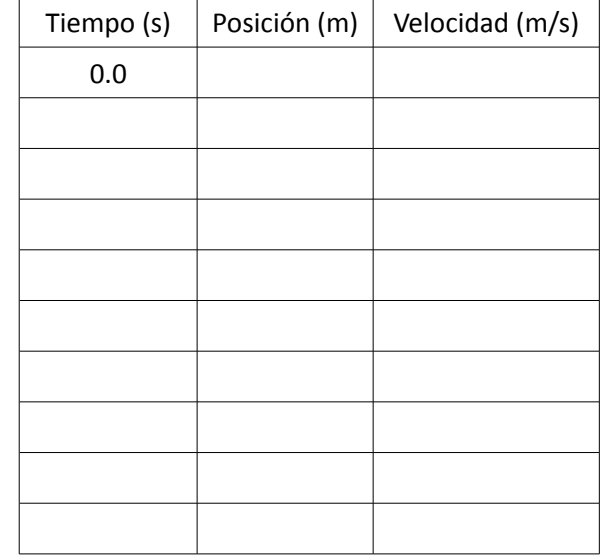

6. Con los datos de la tabla, representa el movimiento gráficamente:

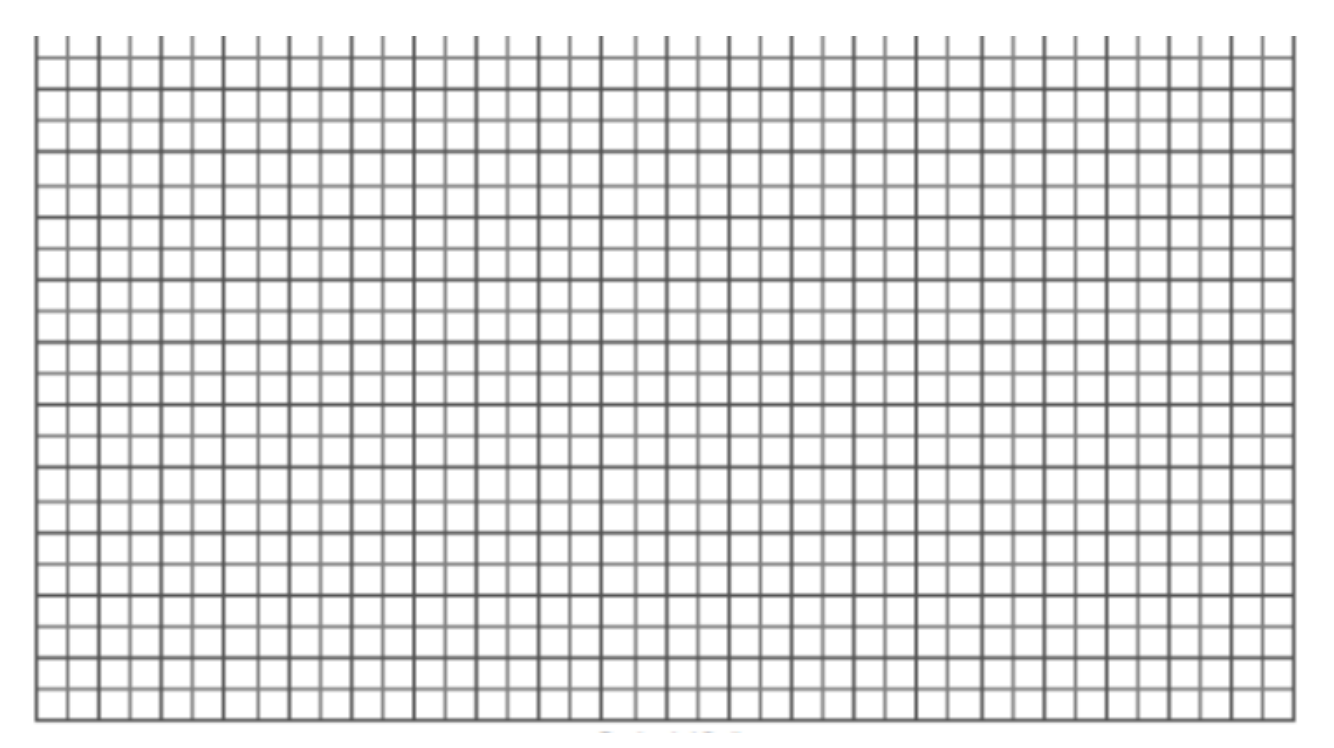

- 7. De acuerdo a las gráficas:
	- a. ¿Cómo es cada una de ellas? (horizontal, vertical, diagonal, curva)

$$
\begin{array}{c}\n * \text{ s} - \text{t} \\
* \text{ v} - \text{t}\n\end{array}
$$

b. Calcula la pendiente de la recta de la gráfica s – t. ¿Cuál es su significado?

## **Movimiento rectilíneo uniformemente aceleración (MRUA)**

 $\mathbf{(\mathbb{D})}$ 

1. El la pestaña "introducción" reinicia todos los ajustes pulsando "reiniciar todo".

2. Arrastra al hombre hasta situarlo junto al árbol (posición -10 m). Pulsar para parar el tiempo a continuación pulsar "borrar".

3. Escribe una aceleración entre 0.3 y 0,6 m/s<sup>2</sup> (con punto, no con coma)

4. Pulsa y deja que el hombre camine hasta la pared. Para su movimiento pulsando de nuevo

5. Selecciona "playback" para reproducir el movimiento y completa la tabla de datos:

| Tiempo (s) | Posición (m) | Velocidad (m/s) | Aceleración (m/s <sup>2</sup> ) |
|------------|--------------|-----------------|---------------------------------|
| 0.0        |              |                 |                                 |
|            |              |                 |                                 |
|            |              |                 |                                 |
|            |              |                 |                                 |
|            |              |                 |                                 |
|            |              |                 |                                 |
|            |              |                 |                                 |
|            |              |                 |                                 |
|            |              |                 |                                 |
|            |              |                 |                                 |

6. Con los datos de la tabla, representa el movimiento gráficamente:

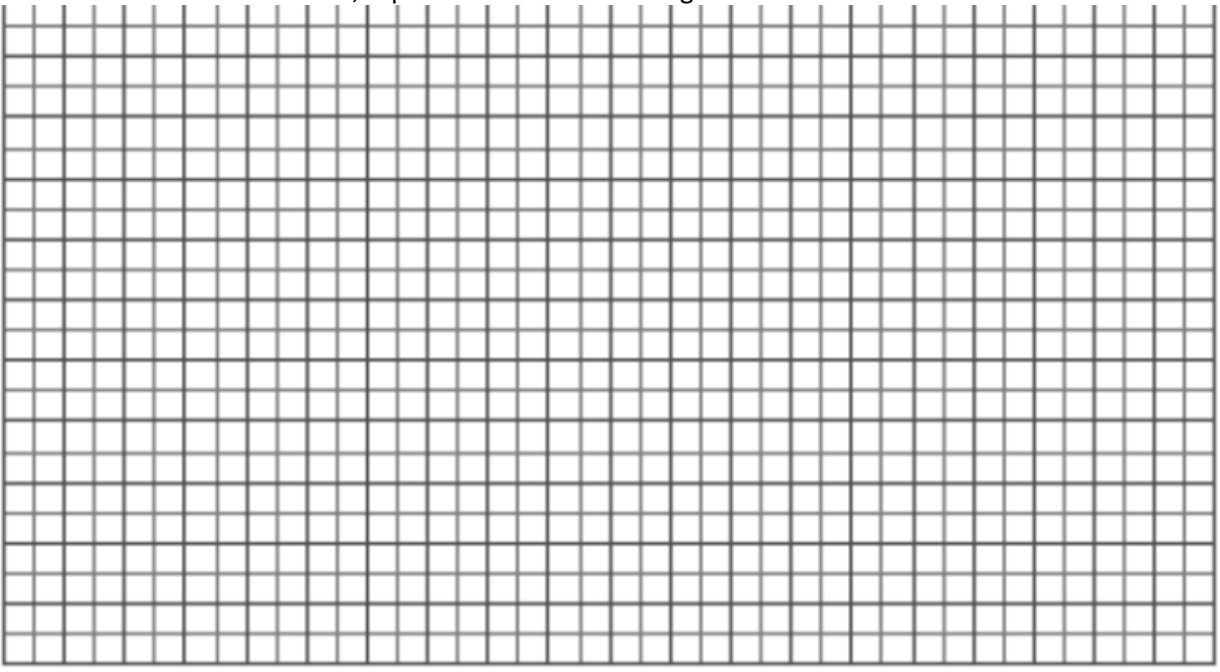

- 7. De acuerdo a las gráficas:
	- a. ¿Cómo es cada una de ellas (horizontal, vertical, diagonal, curva)
		- $* s t$  $* v - t$
	- b. Calcula la pendiente de la recta de la gráfica v t. ¿Cuál es su significado?